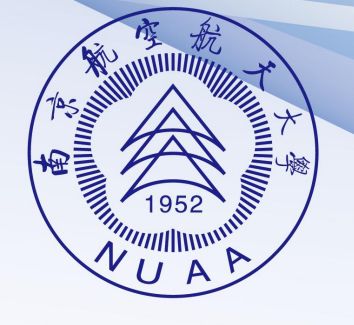

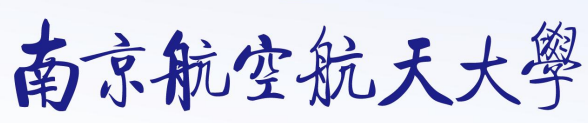

**NANJING UNIVERSITY OF AERONAUTICS AND ASTRONAUTICS** 

## 视觉形象识别系统使用规范

**Visual Identity Management Manual** 

### 基础系统 I **Basic Visual Elements System**

A-01 标志及释义 A-02 校园与校名制图法 A-03 学校名称与标志组合一 A-04 学校名称与标志组合二 A-05 学校名称与标志组合三 A-06 英文标志 A-07 中文标准字 A-08 英文标准字 A-09 标准色及辅助色系 A-10 标准色使用规范 A-11 背景关系 (黑白)

A-12 背景关系 (蓝色) A-13 校部机关名称组合一 A-14 校部机关名称组合二 A-15 各学院名称组合一 A-16 各学院名称组合二 A-17 辅助图形 A-18 辅助图形应用规范 A-19 禁止组合

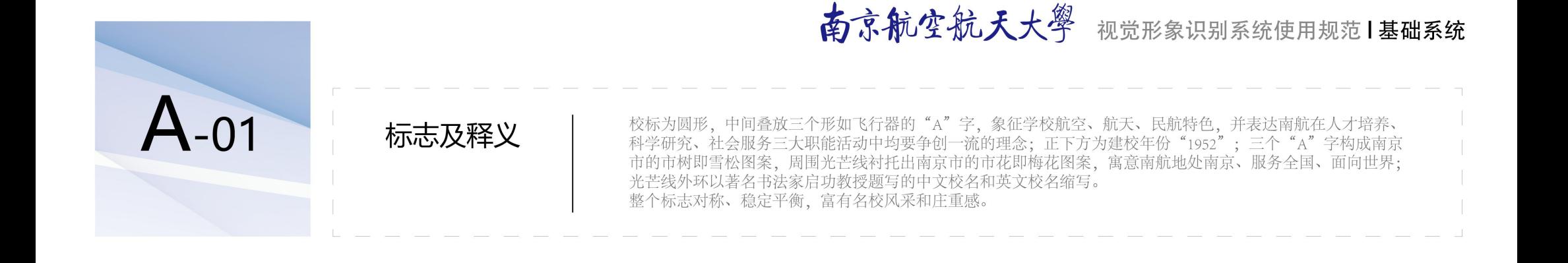

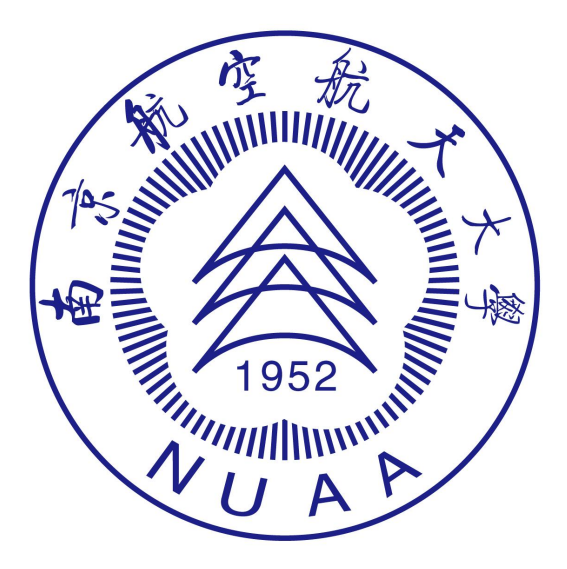

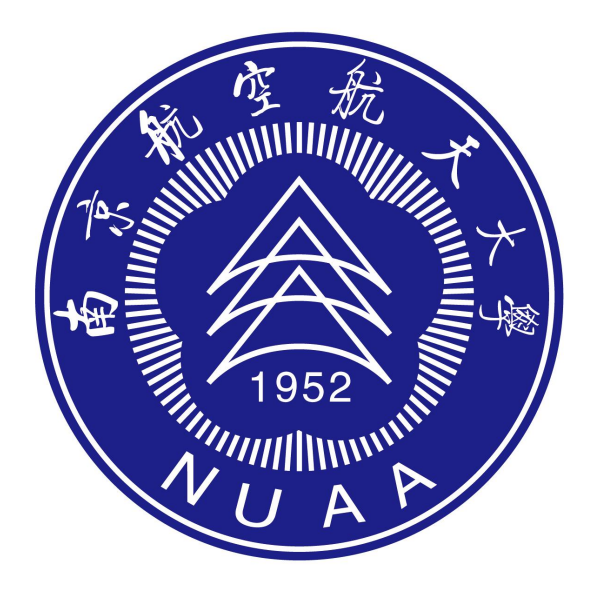

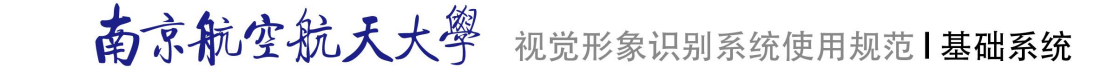

 $A-02$ 

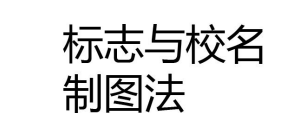

此制图法规定了南京航空航天大学标志和校名的图形造型比例、笔画粗细、结构空间等相互关系,据此可准确绘<br>制标志和校名标准图案。但需特别注意,根据此图规定的比例,标志在单独使用时,周边必须留够大于标志直径 1/5值的边距,作为空白的背景空间。 A为一个标准单位。

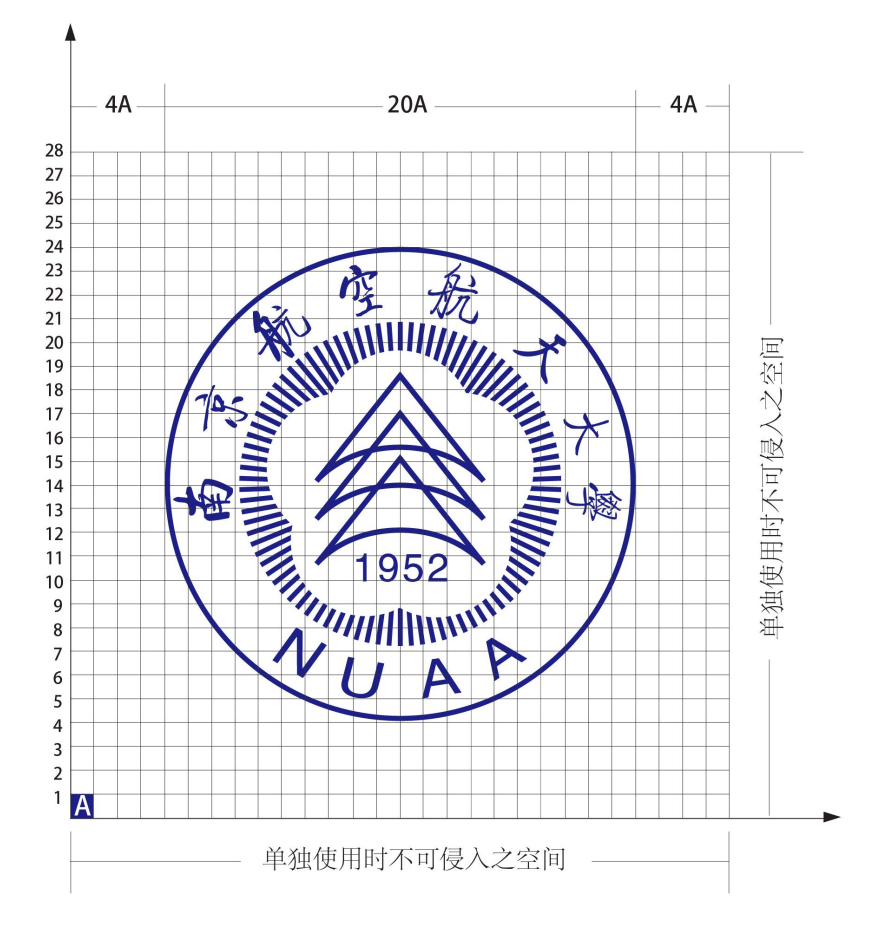

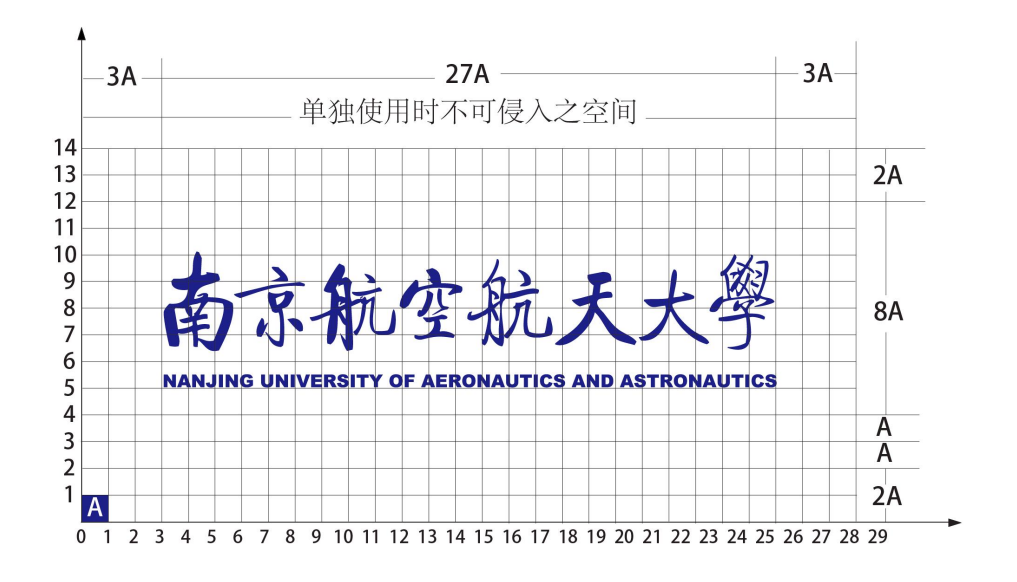

南京航空航天大學 视觉形象识别系统使用规范1基础系统  $A-03$ 南京航空航天大学校名与标志标准组合规范包括: 标志与中文校名标准字的组合, 或标志、中文校名标准字与英 学校名称与 文校名标准字的组合。标准组合必须严格依据本手册所定的比例、结构关系及图案式样规范印刷和制作、保证所 标志组合一 有视觉元素完整、清晰、鲜明和准确。 在实际应用中,请直接调用本手册电子版中相应文件。 A为一个标准单位。

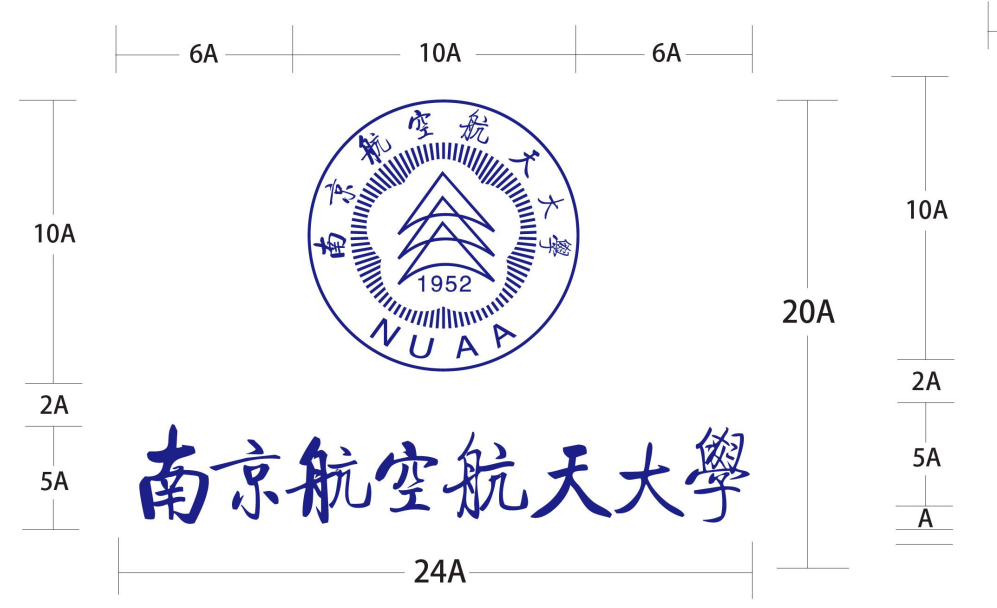

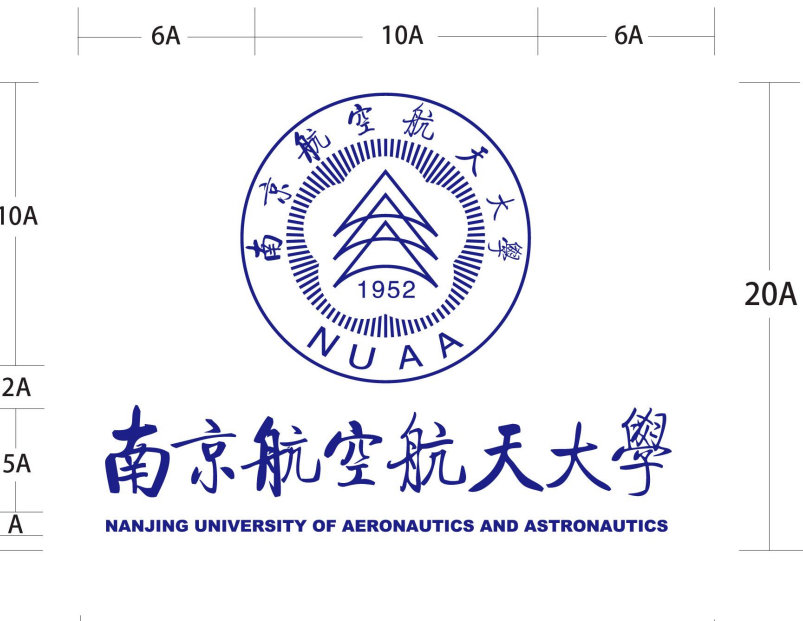

 $24A$ 

### 南京航空航天大學 视觉形象识别系统使用规范1基础系统  $A-04$ 本页比例组合模式,为适于长形空间使用的左右模式标准组合。 学校名称与 在实际应用中,请直接调用本手册电子版中相应文件。 标志组合二 A为一个标准单位。  $32A$  $2A$ **10A READ AND READ AND READ AND READ PROPERTY AND READ PROPERTY.**  $2A$  $\frac{1}{4A}$ 南京航空航天大學 **10A** 南  $\mathcal{N}_U$ 44A

**10A**  $2A$  $32A$ 

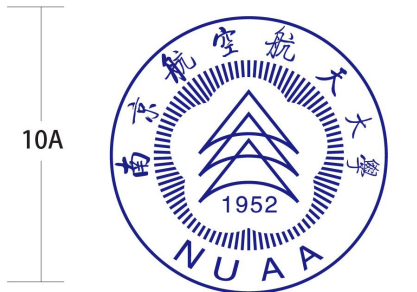

 $2A$ 南京航空航天  $\overrightarrow{4A}$  $\overline{A}$ **NANJING UNIVERSITY OF AERONAUTICS AND ASTRONAUTICS**  $3A$ 

44A

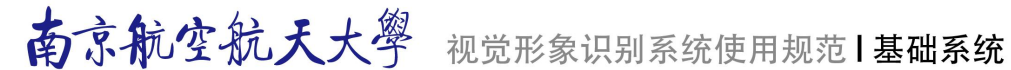

学校名称与 标志组合三

A-05

本页比例组合模式,为适于竖形空间使用的竖式标准组合。请注意英文的排列方向,不得反向。<br>在实际应用中,请直接调用本手册电子版中相应文件。<br>A为一个标准单位。

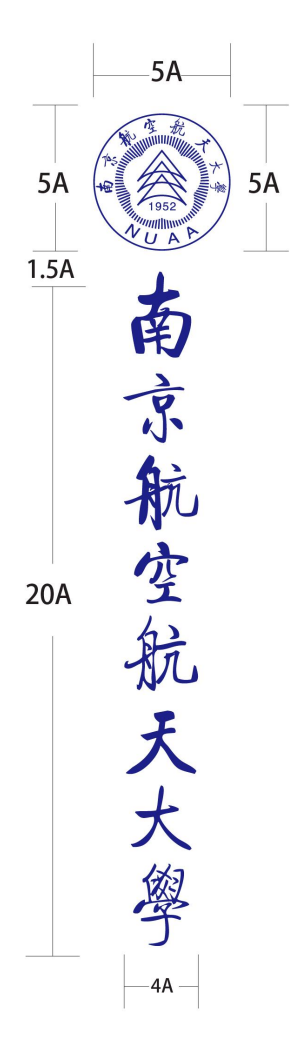

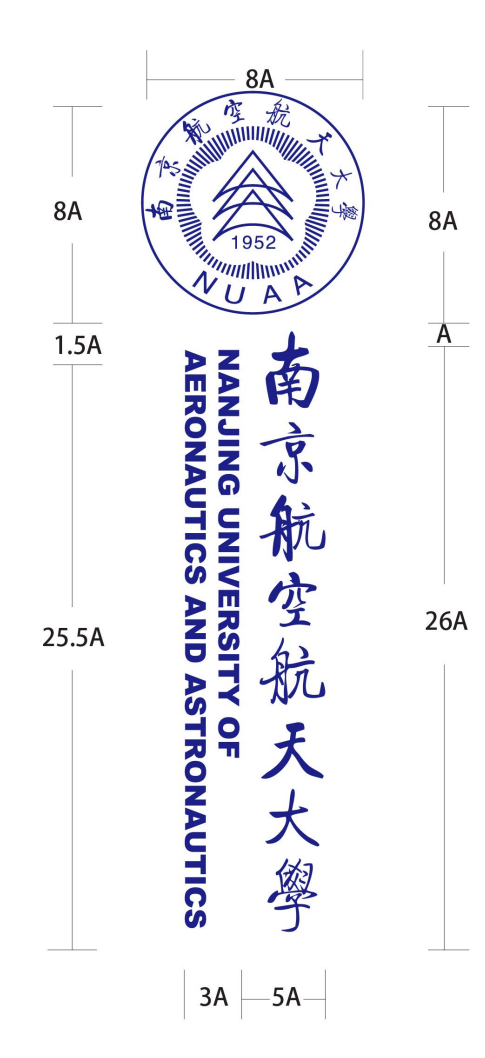

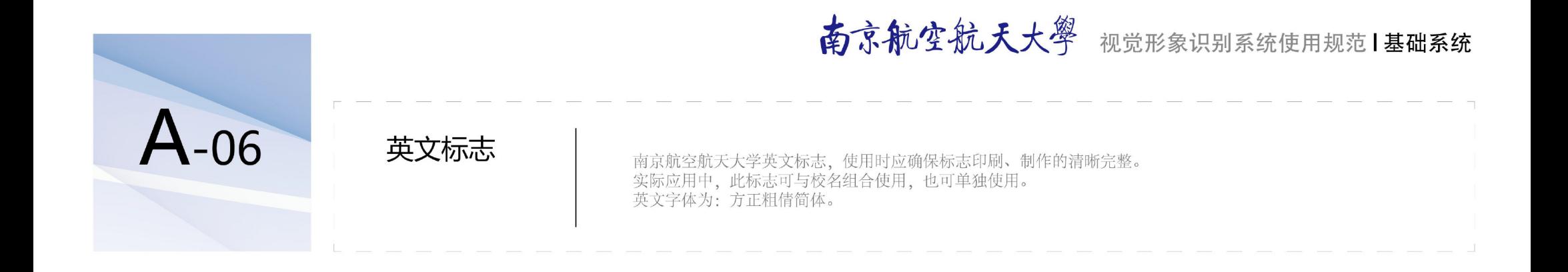

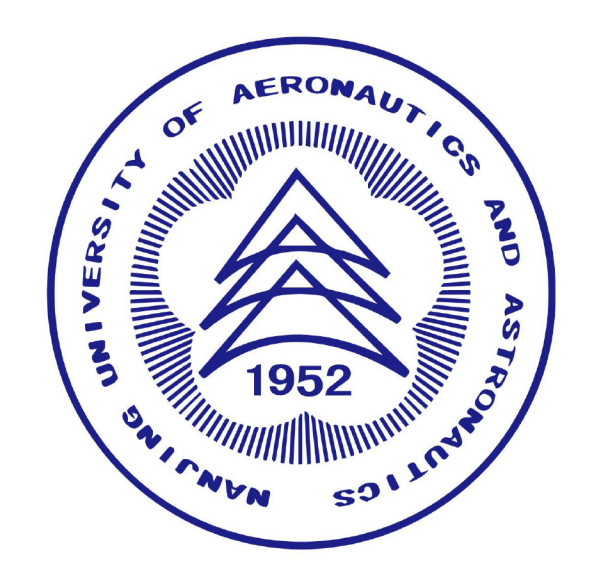

## 南京航空航天大學 视觉形象识别系统使用规范1基础系统 A-07 中文标准字 在宣传媒介中出现南京航空航天大学正文性文字 (中文) 原则上使用标准字体。

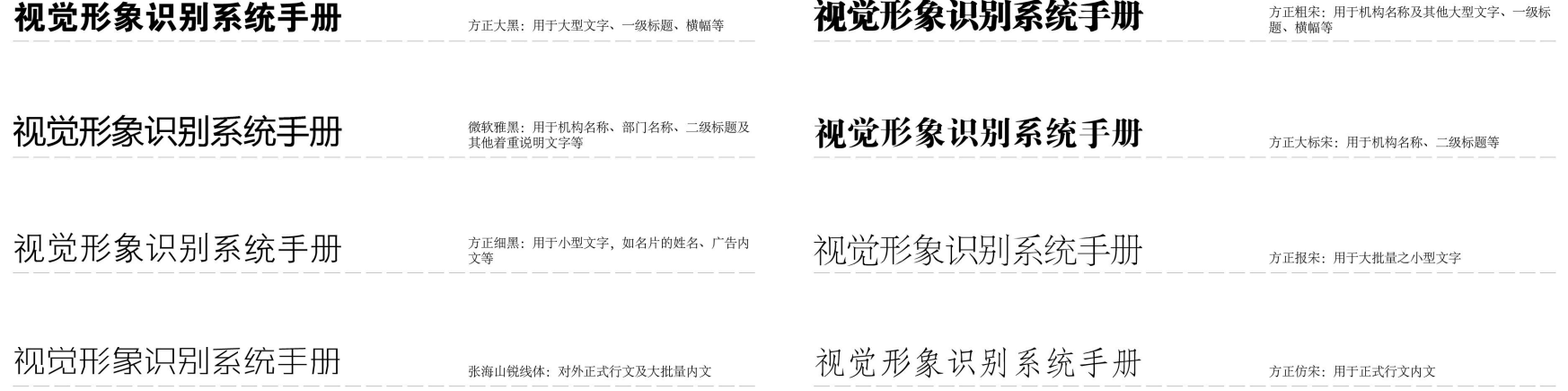

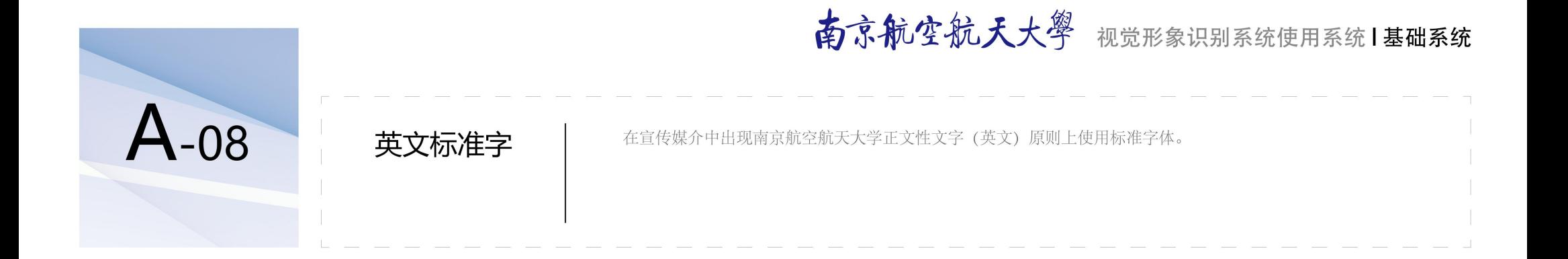

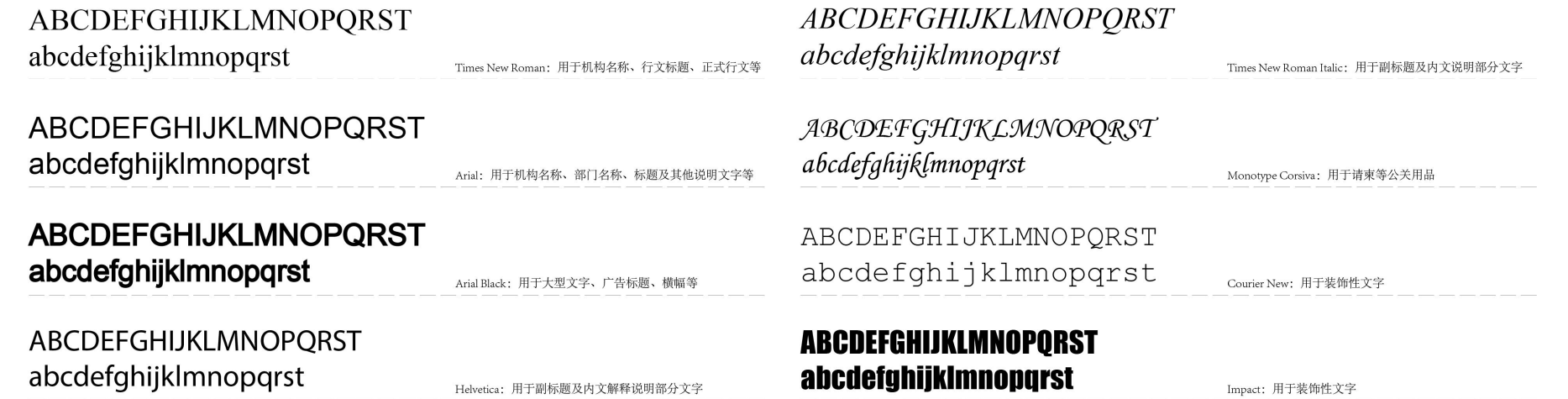

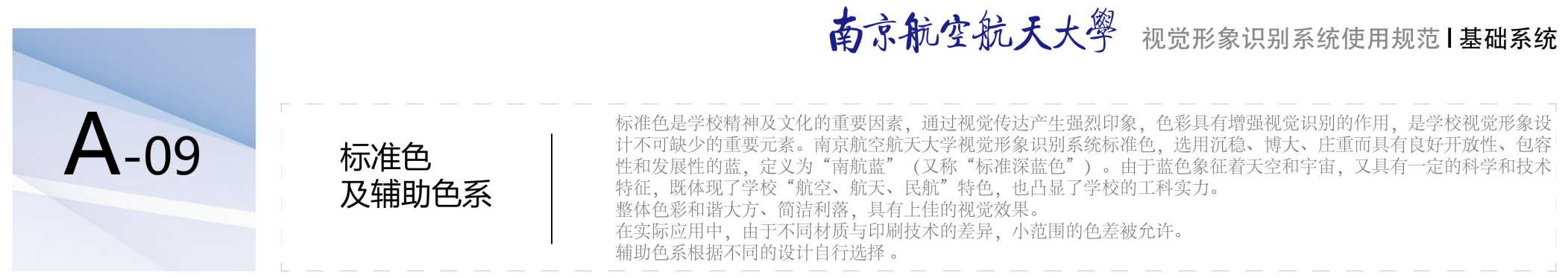

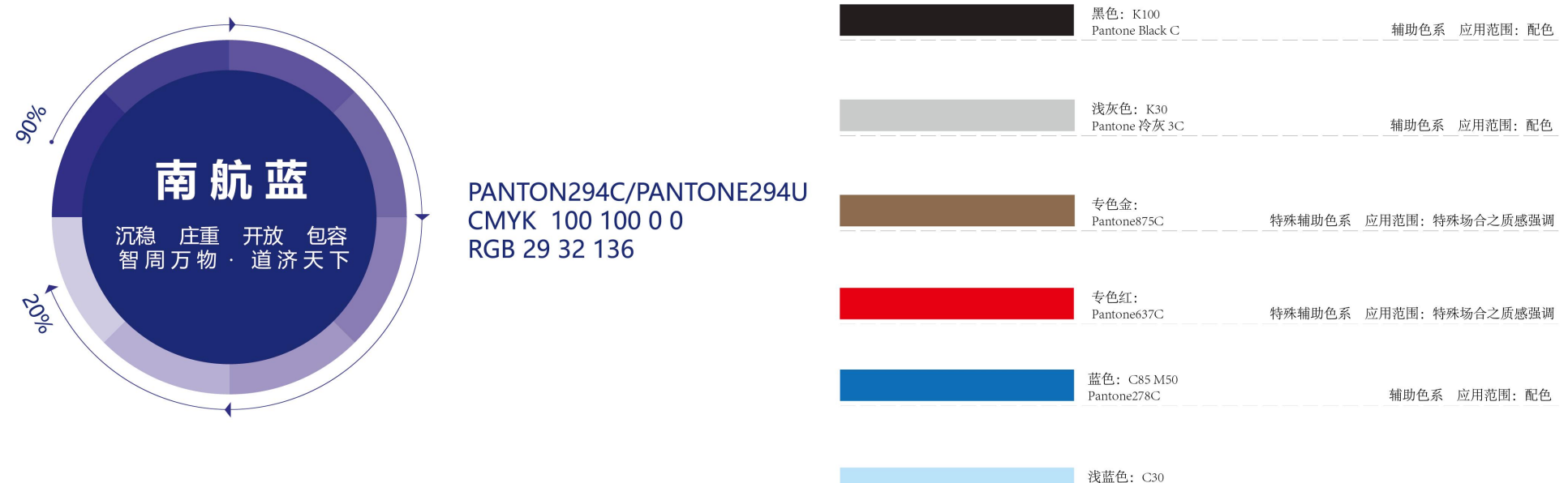

Pantone291C 辅助色系 应用范围: 配色

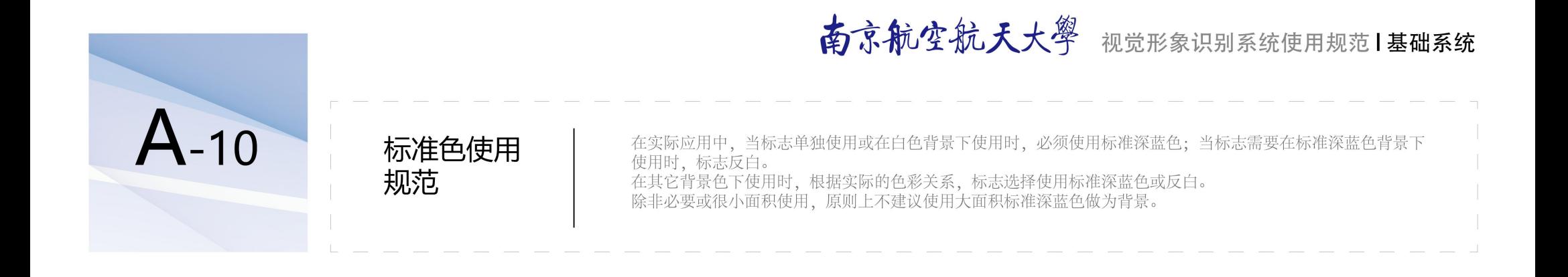

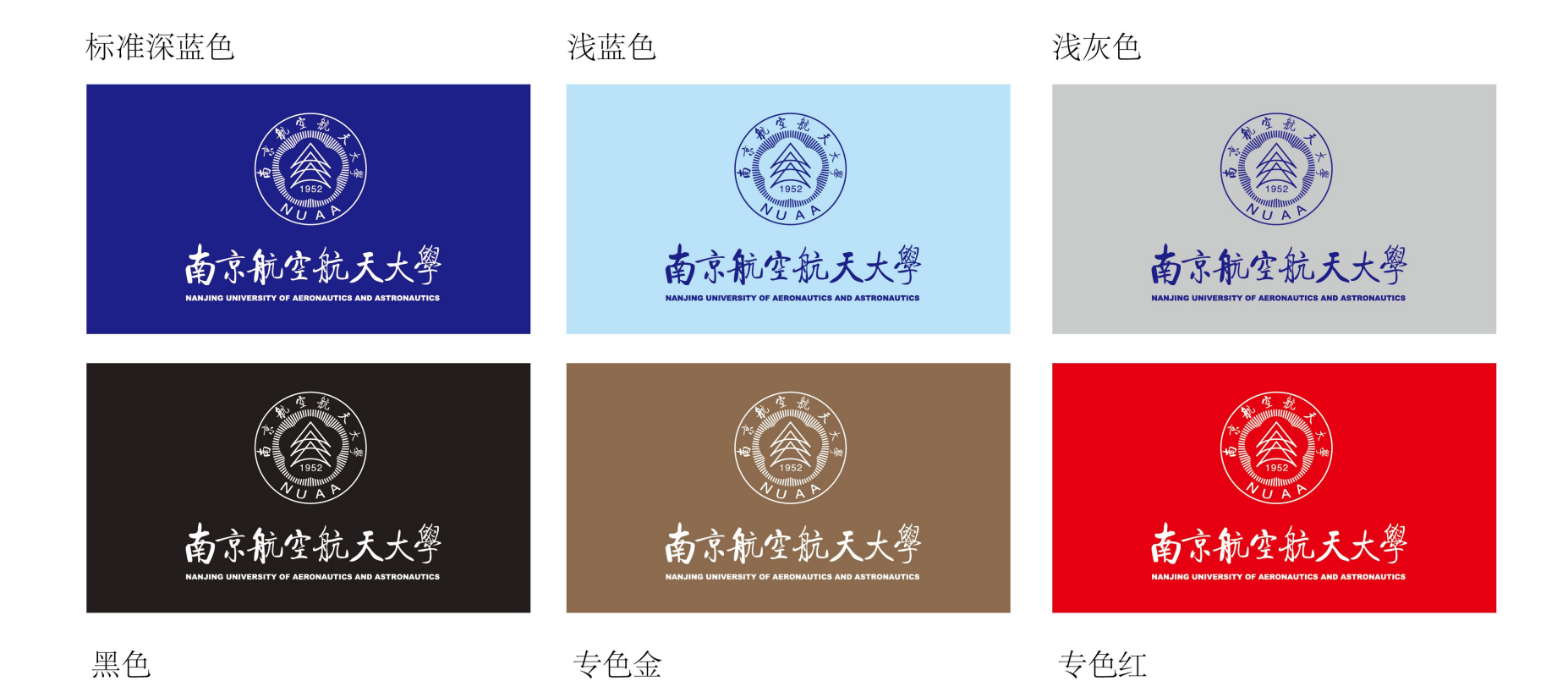

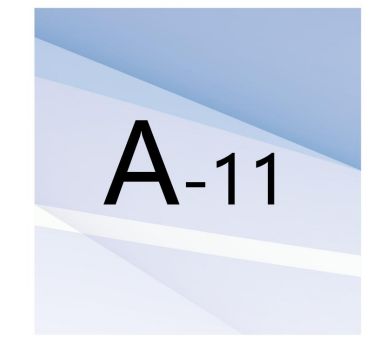

背景关系 (黑白)

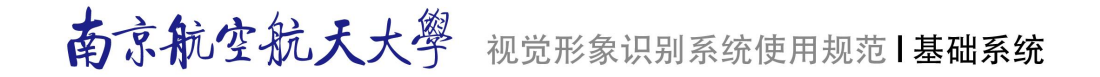

在使用背景色时要检查背景色的明暗程度, 以下图例能够界定标志在什么样的背景明暗度范围内, 其视觉传达是<br>清晰并有效的。

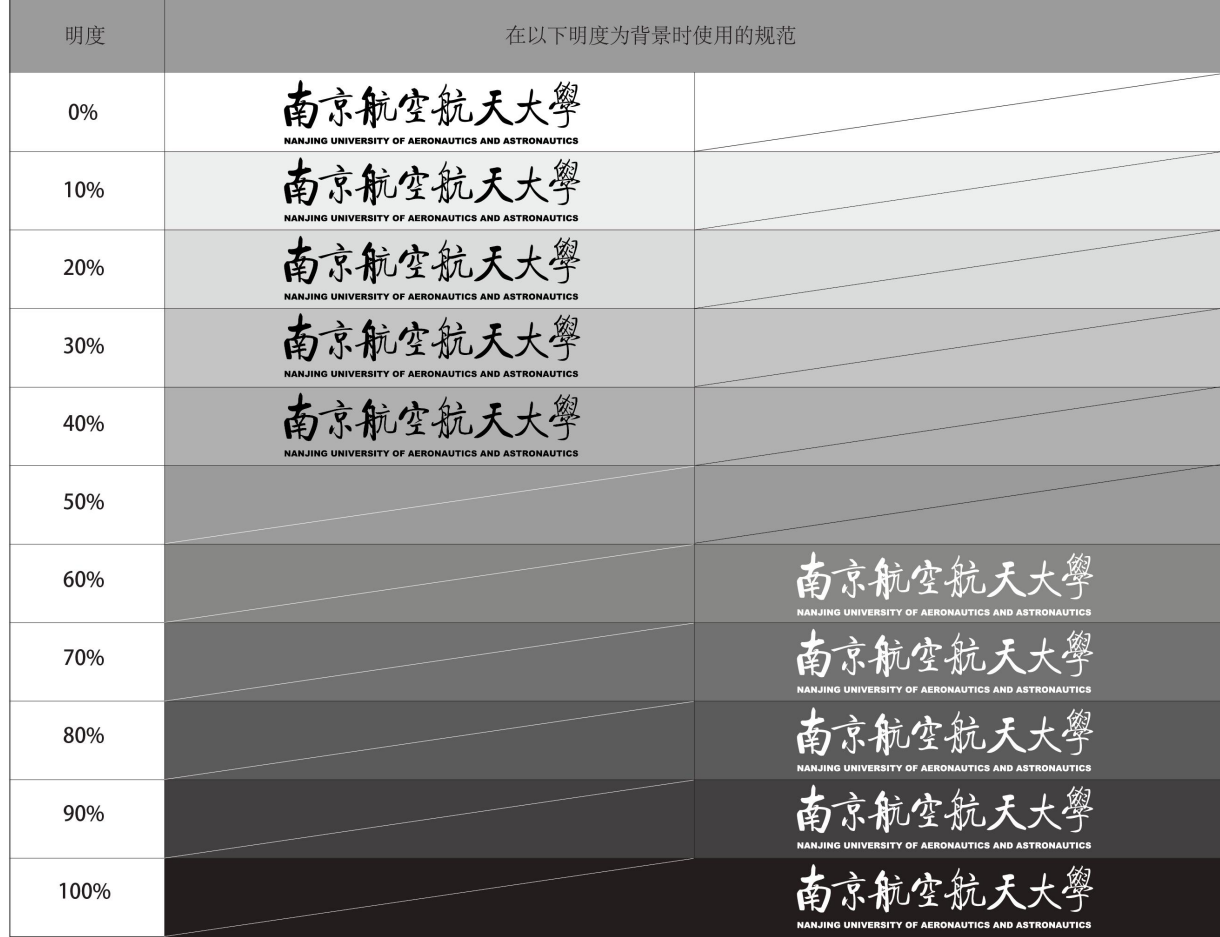

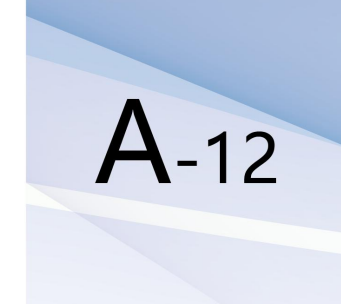

背景关系

(蓝色)

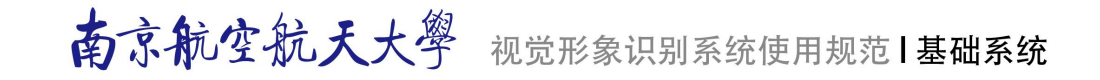

在实际使用时,需特别注意与南京航空航天大学标准色接近的蓝色背景的使用范围。

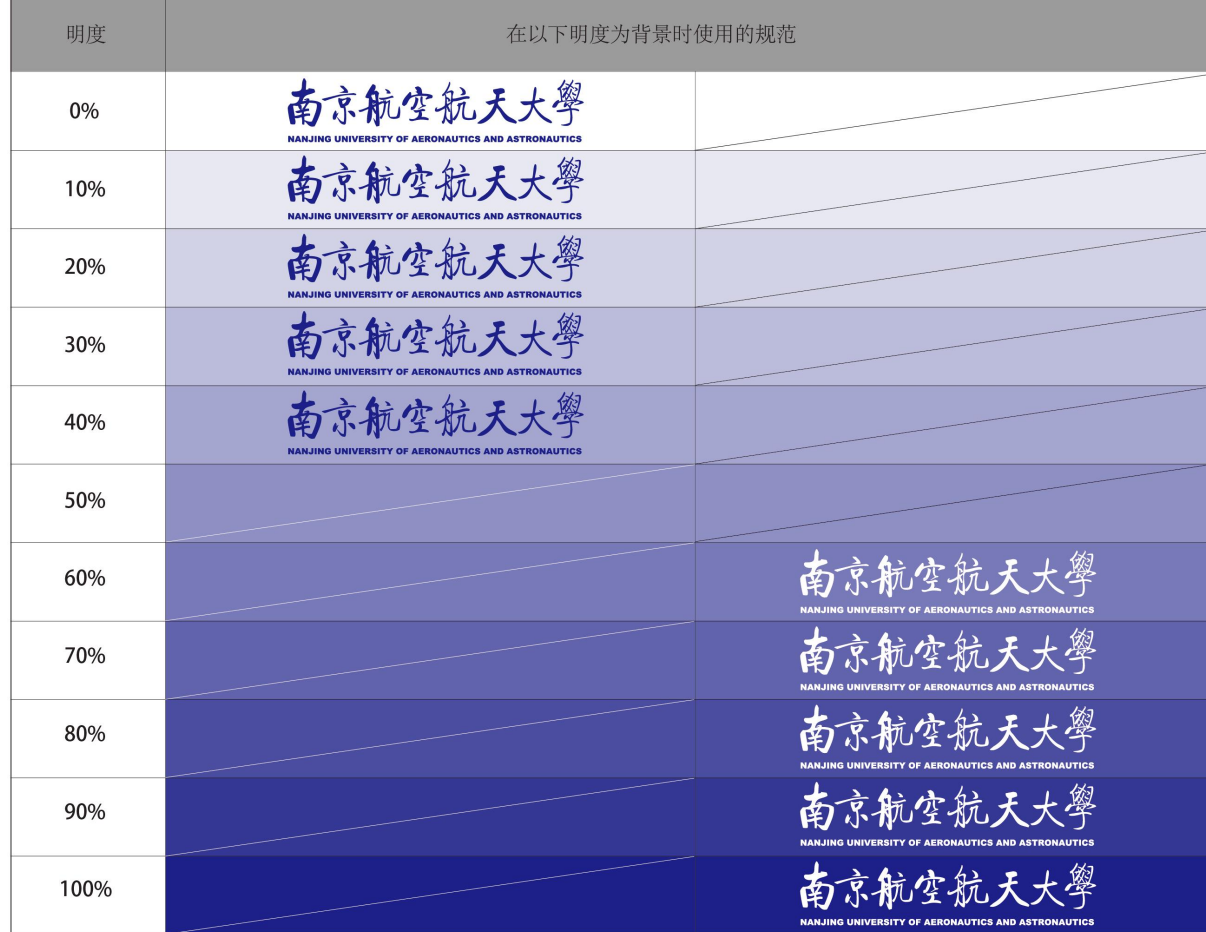

南京航空航天大學 视觉形象识别系统使用规范1基础系统

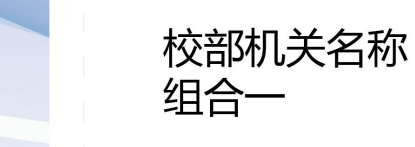

 $A-13$ 

南京航空航天大学校部机关名称组合规范, 有居中组合与横向式组合两种基本方式, 分别适于不同场合需要。在 校名与校部机关名称之间所加蓝线, 色彩为南航大标准深蓝色, 线型尽可能细, 线的位置居于两行文字之间行距 1/2处。校部机关名称字体为标准字中的大黑字体。

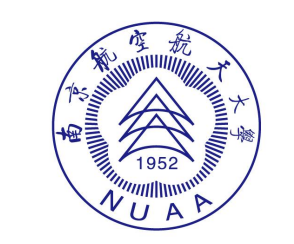

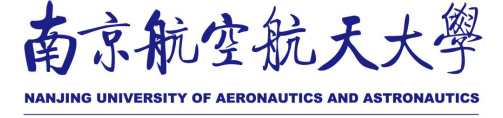

教务处

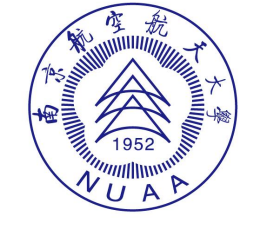

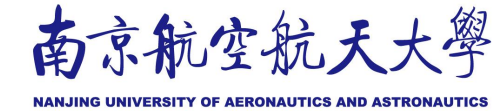

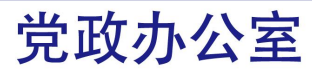

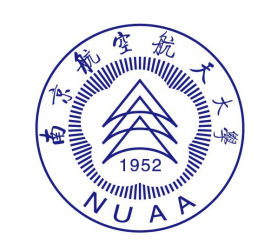

南京航空航天大學

NAN HNG HNIVEDSITY OF AFRONAHTICS AND ASTRONAHTICS

研究生院

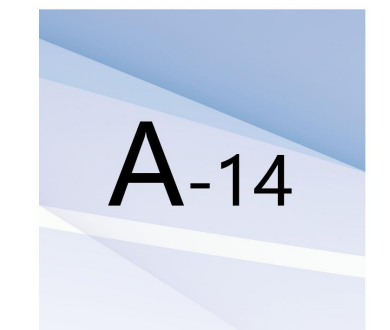

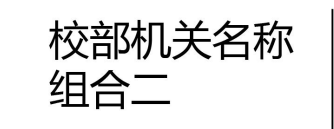

南京航空航天大學 视觉形象识别系统使用规范1基础系统

横向式组合的使用要点,与居中组合要求相同。<br>校部机关名称字体为标准字中的大标宋字体。

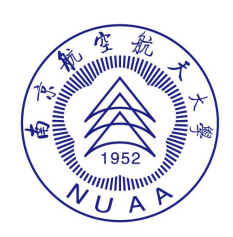

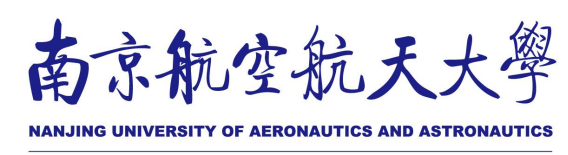

工程训练中心

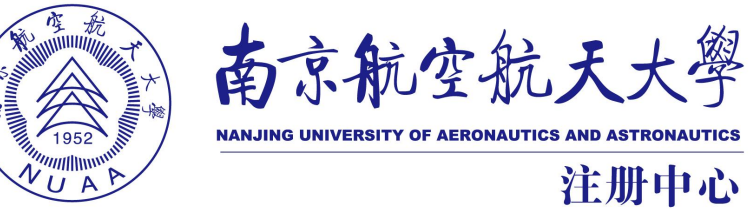

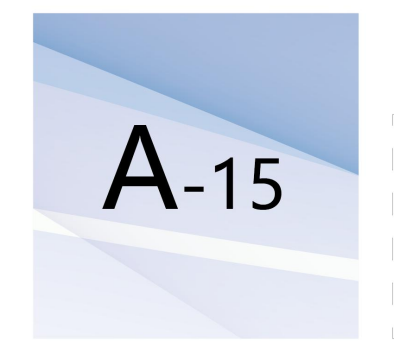

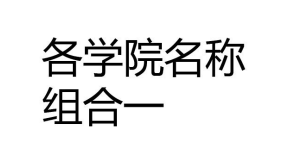

南京航空航天大學 视觉形象识别系统使用规范1基础系统

此图示例为套用形式中的居中组合模式,另一种模式为横向式,二者根据各学院名称字数进行划分。

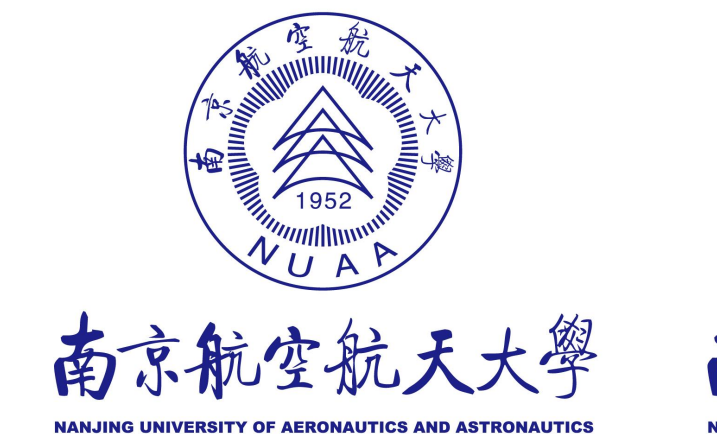

航空学院

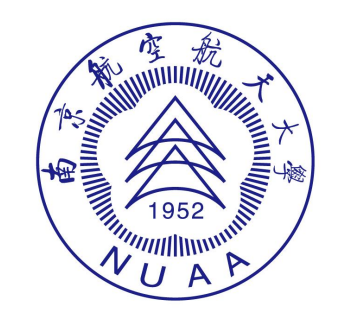

南京航空航天大學

**NANJING UNIVERSITY OF AERONAUTICS AND ASTRONAUTICS** 

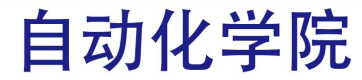

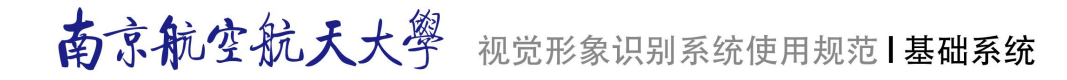

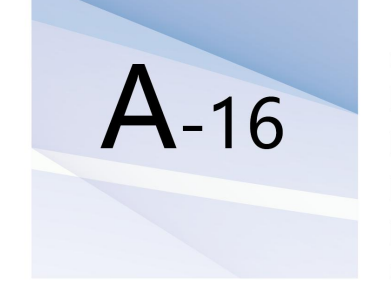

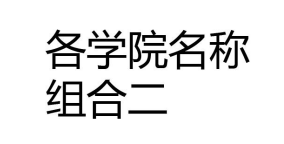

此图示例为套用形式中的横向式组合模式。

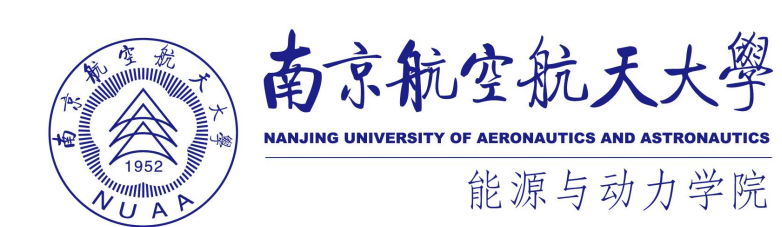

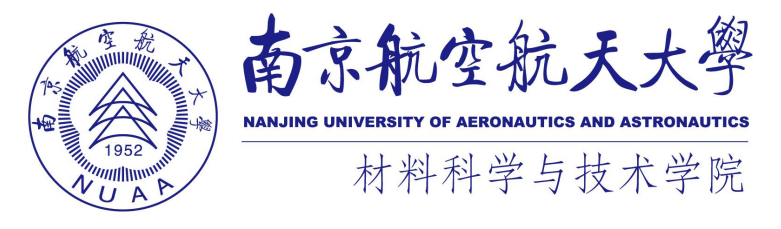

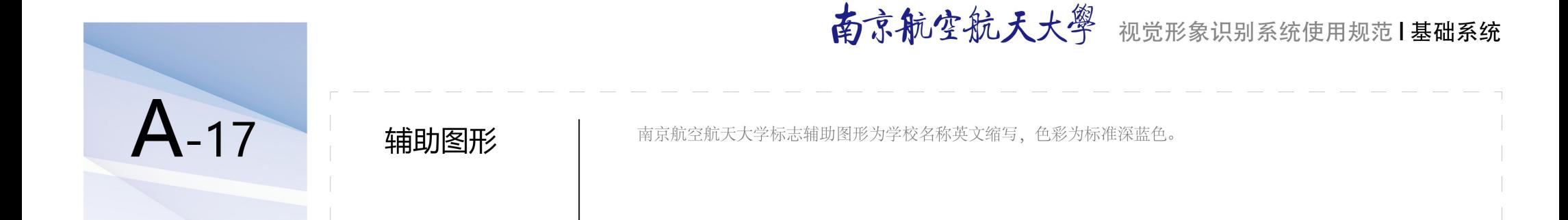

# NUAD

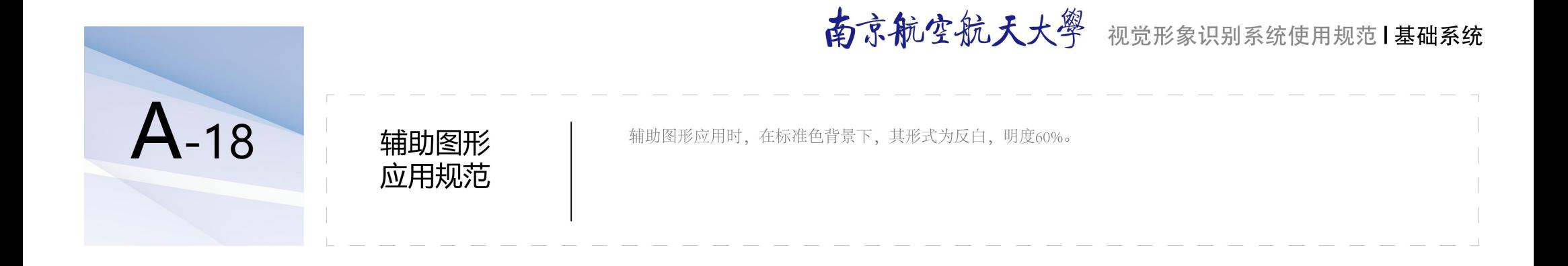

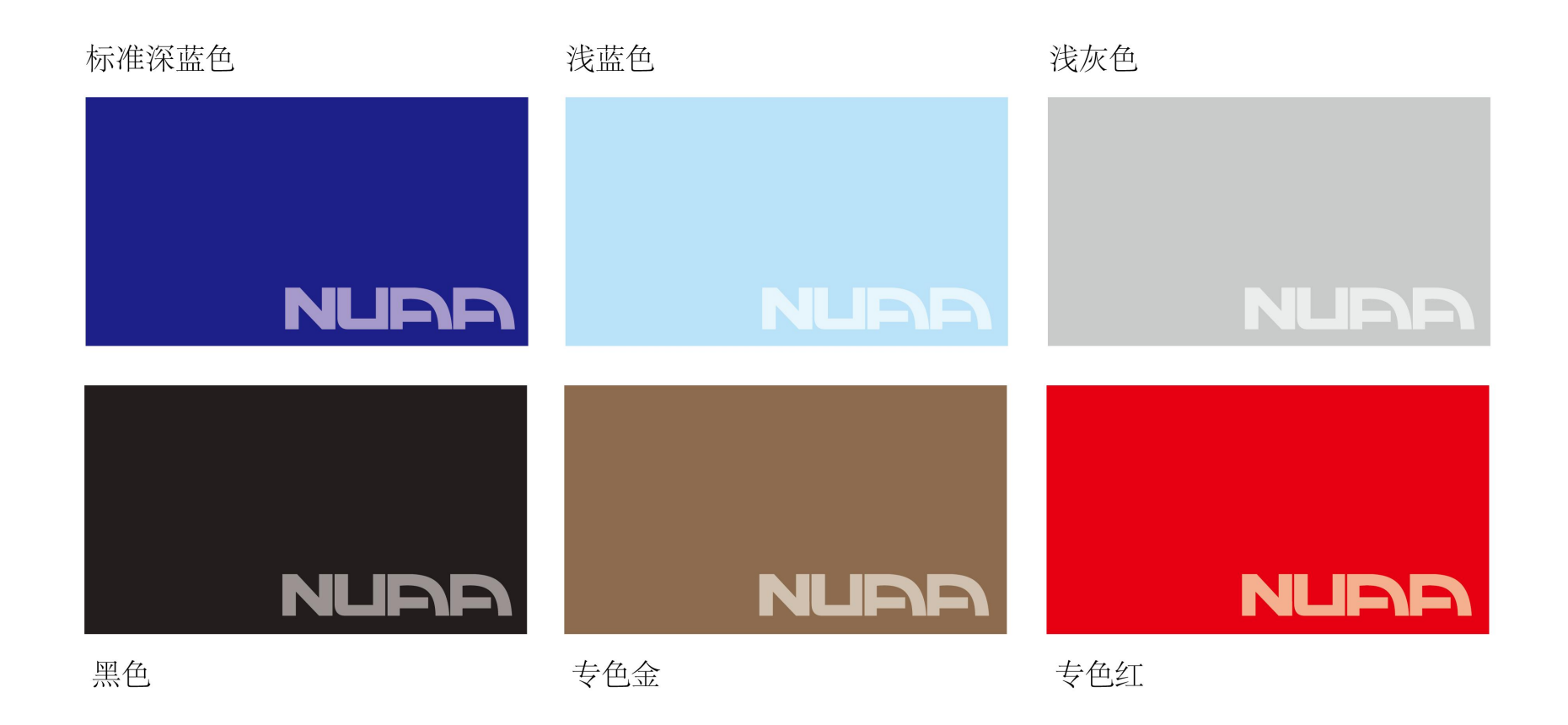

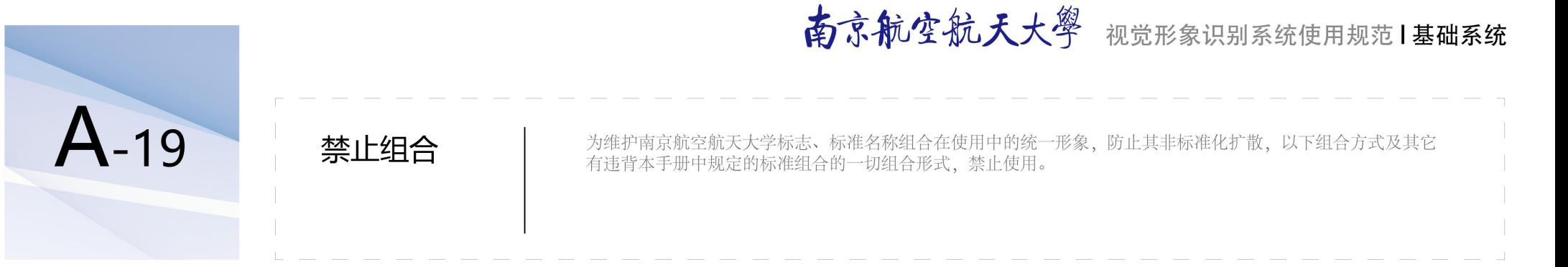

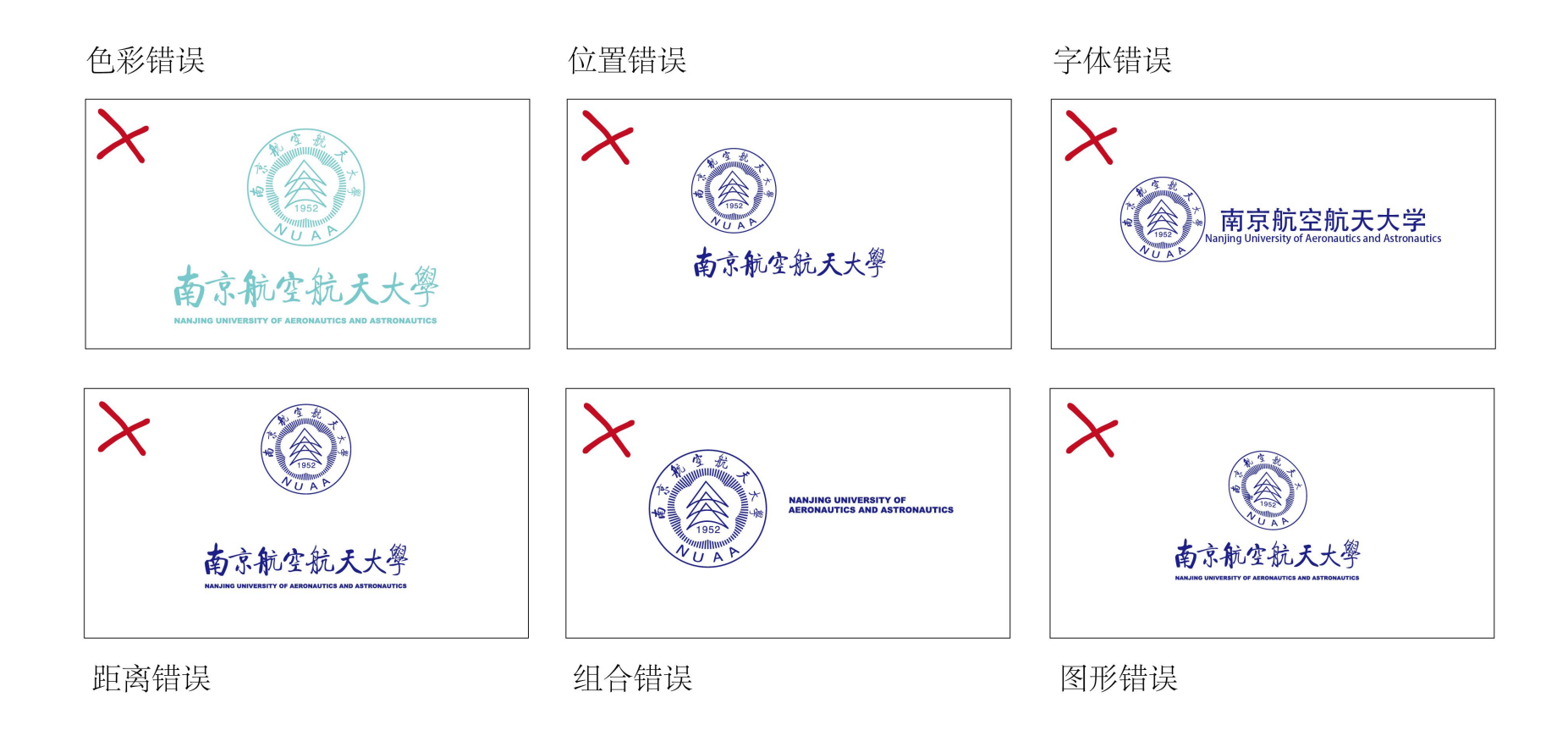

# ▌ 应用系统<br>▌ Application System

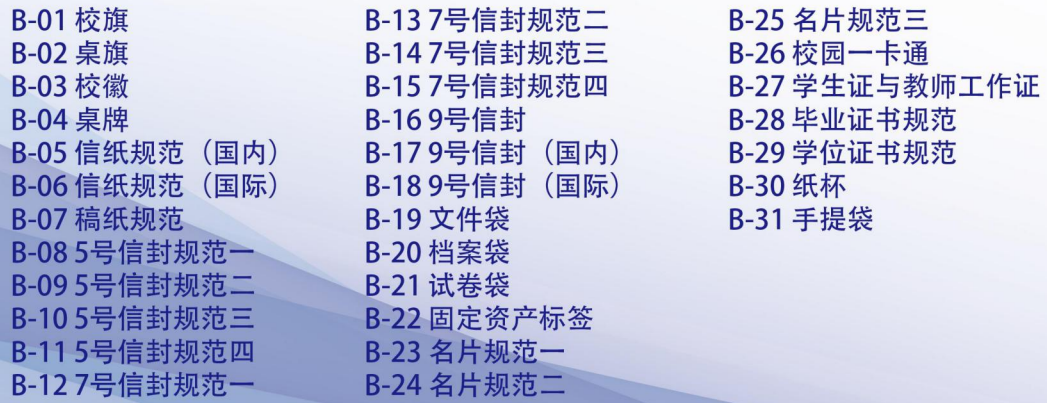

vi.nuaa.edu.cn

dwxcb@nuaa.edu.cn